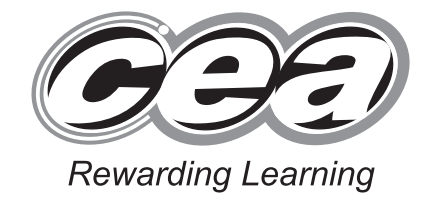

**General Certificate of Secondary Education 2010**

# **Information and Communication Technology**

Full Course

Paper 2 Foundation Tier

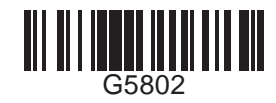

**7 1**

**Centre Number**

[Candidate Number](http://www.StudentBounty.com)

**For Examiner's use only**

**Number Marks**

**Question**

1

 6 7

 8 9

10

11 12

QWC

**Total**

**[G5802]**

## **THURSDAY 24 JUNE, MORNING**

**TIME**

1 hour.

#### **INSTRUCTIONS TO CANDIDATES**

Write your Centre Number and Candidate Number in the spaces provided at the top of this page.

Write your answers in the spaces provided in this question paper.

Complete in blue or black ink only. **Do not write in pencil or with a gel pen**. Answer **all twelve** questions.

#### **INFORMATION FOR CANDIDATES**

The total mark for this paper is 80, including a maximum of 4 marks for quality of written communication.

Figures in brackets printed down the right-hand side of pages indicate the marks awarded to each question or part question.

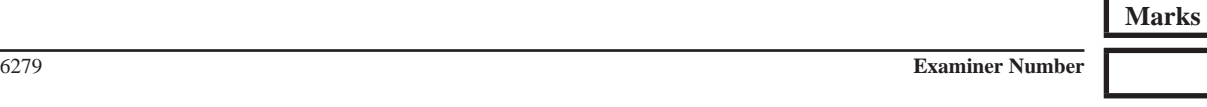

(jun10G5802)

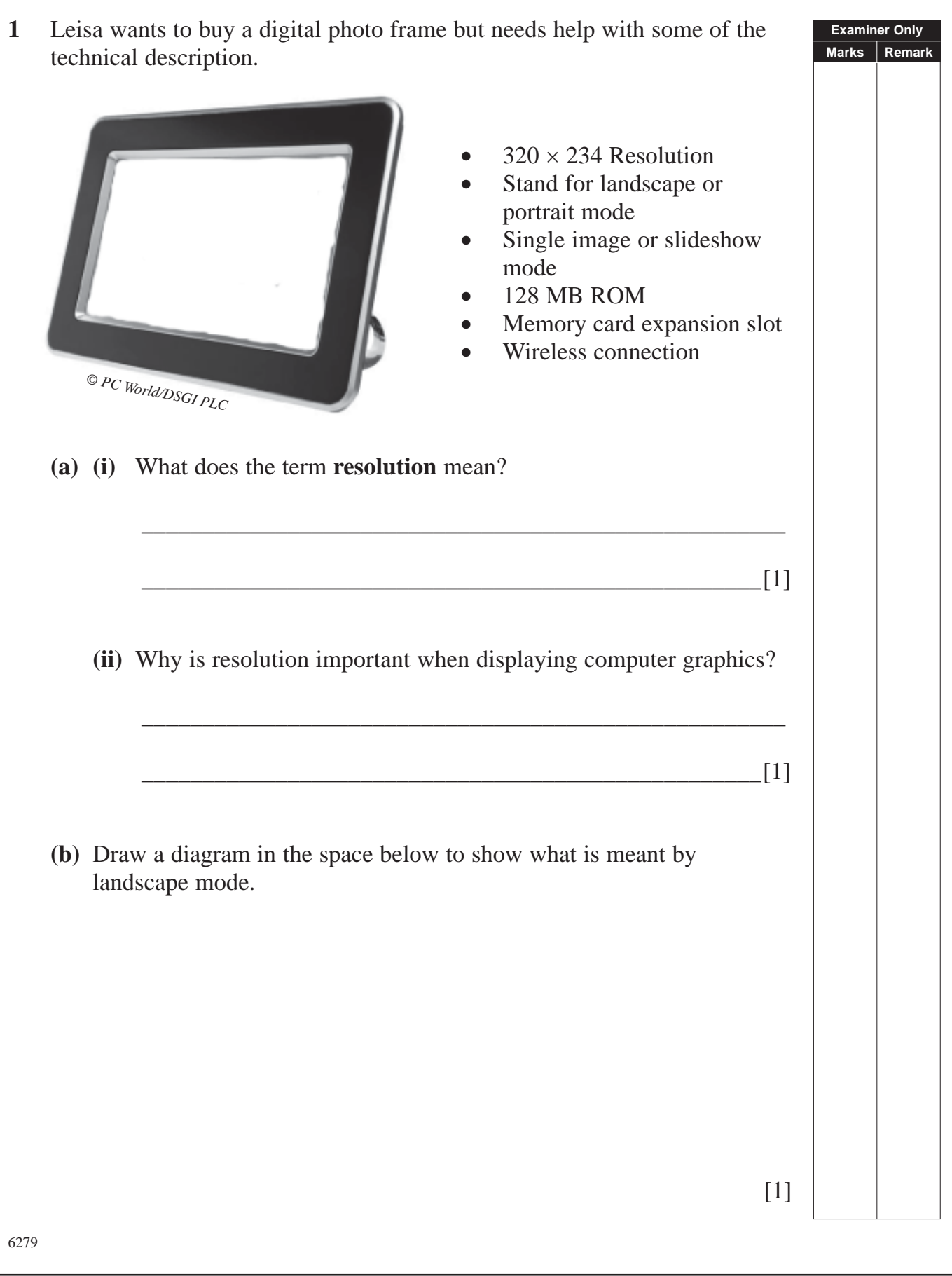

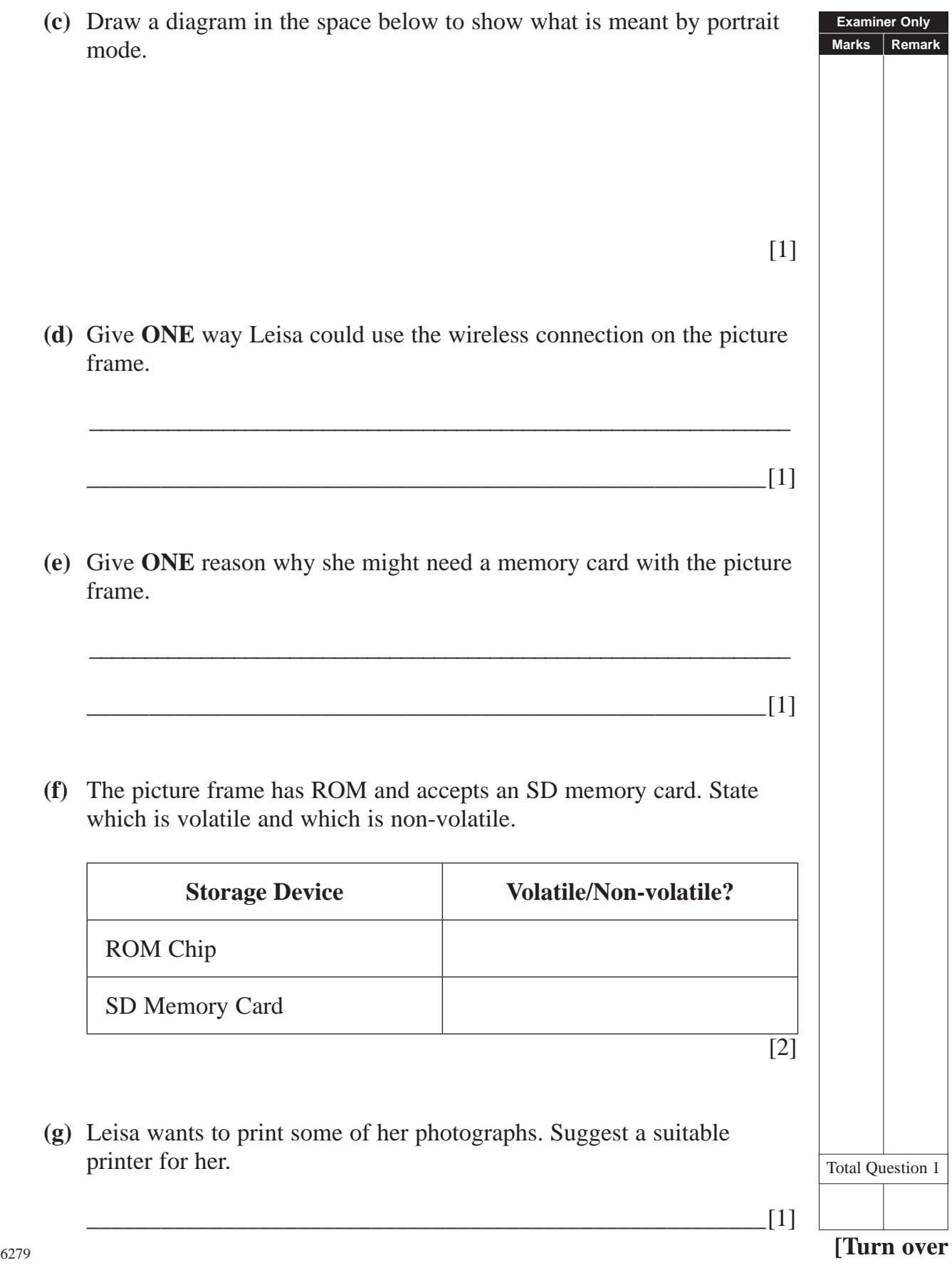

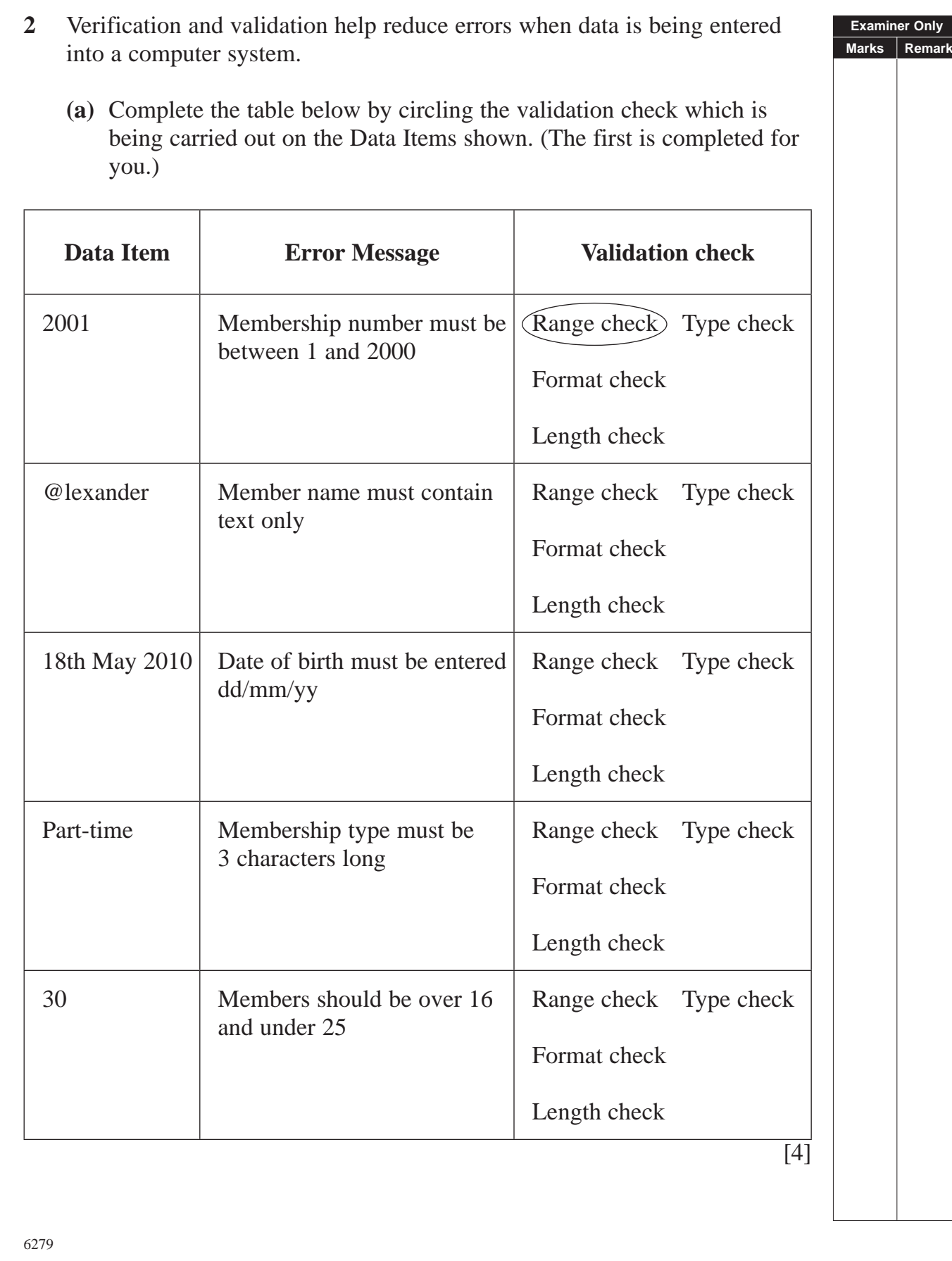

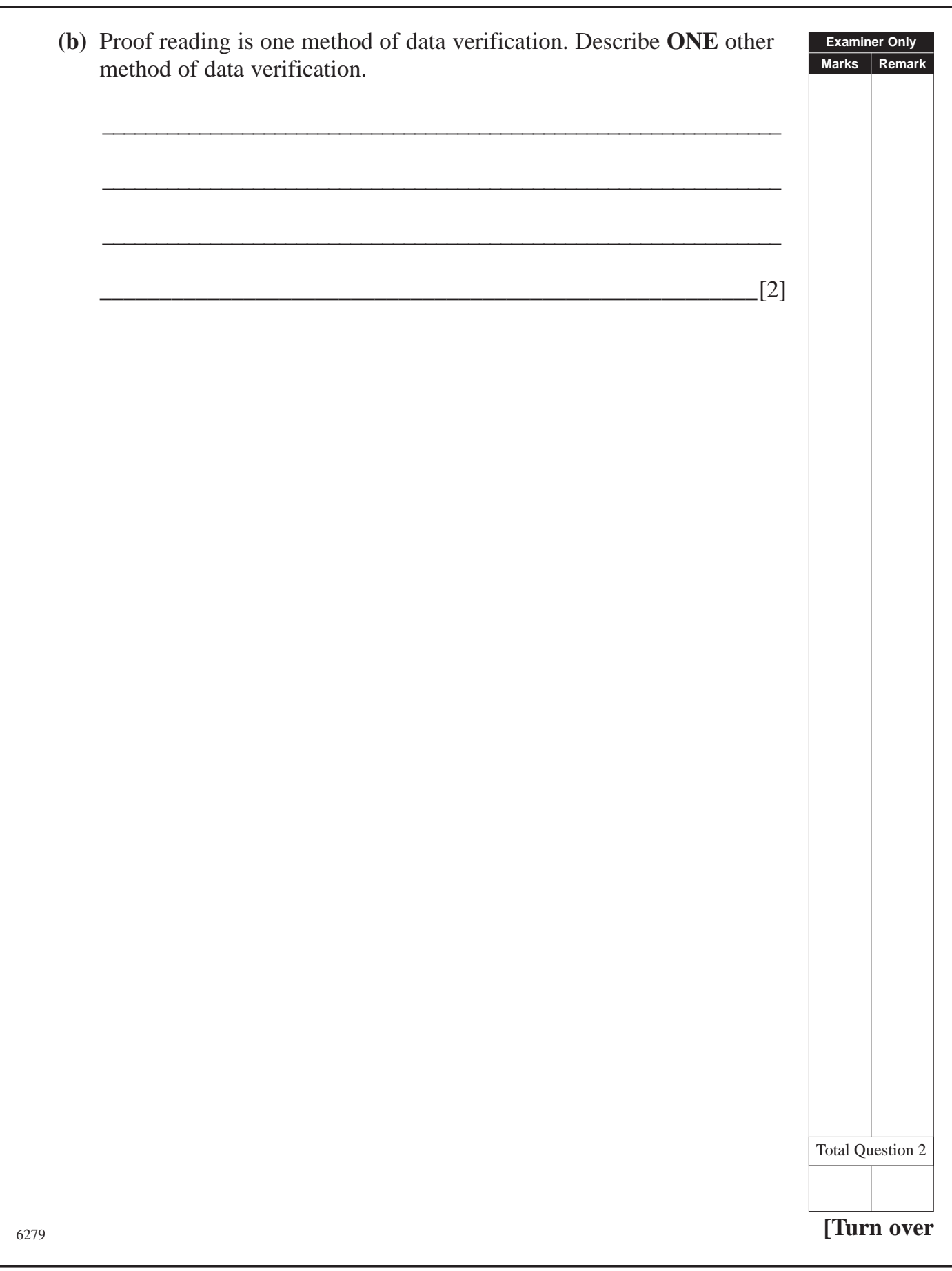

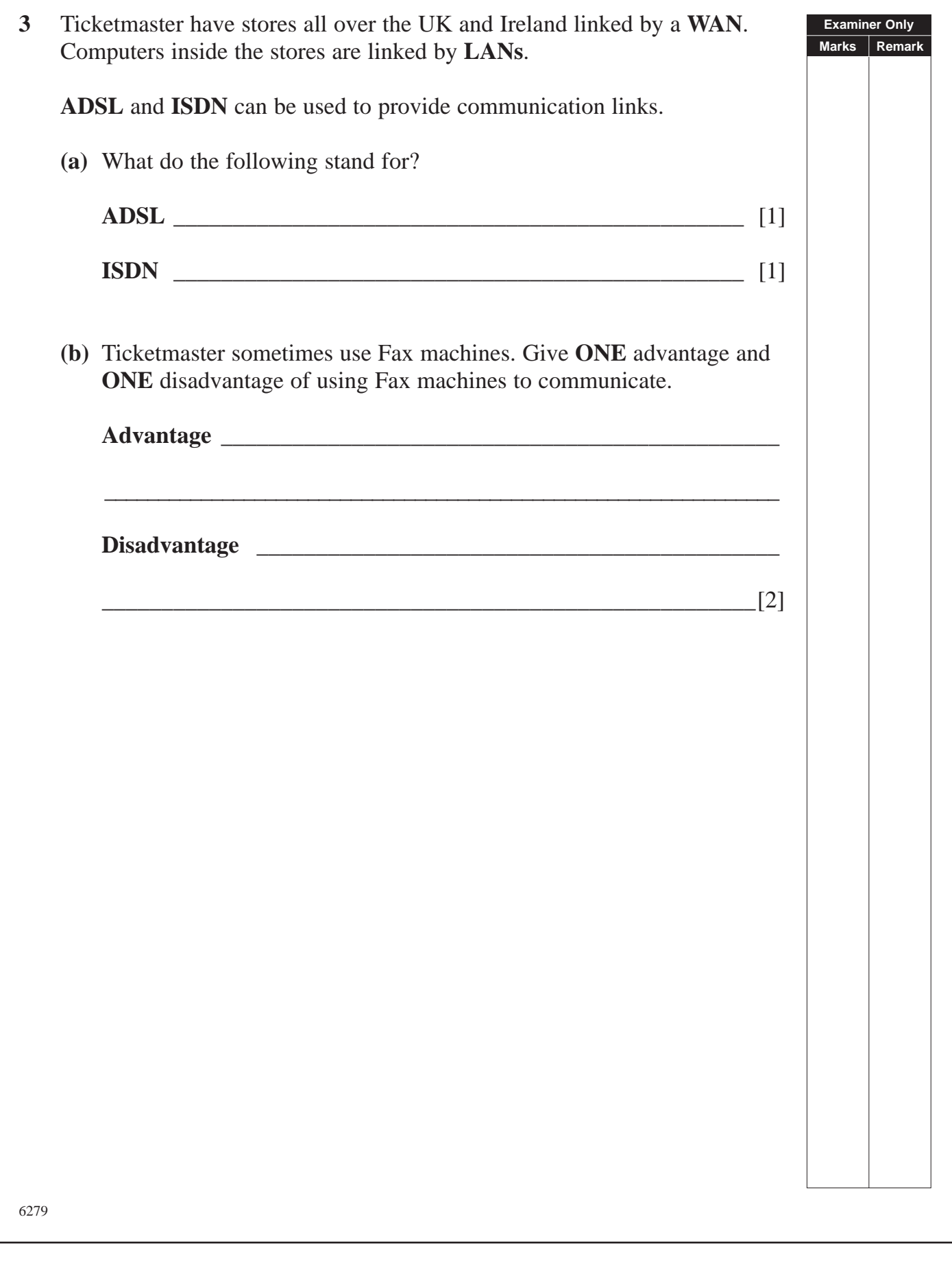

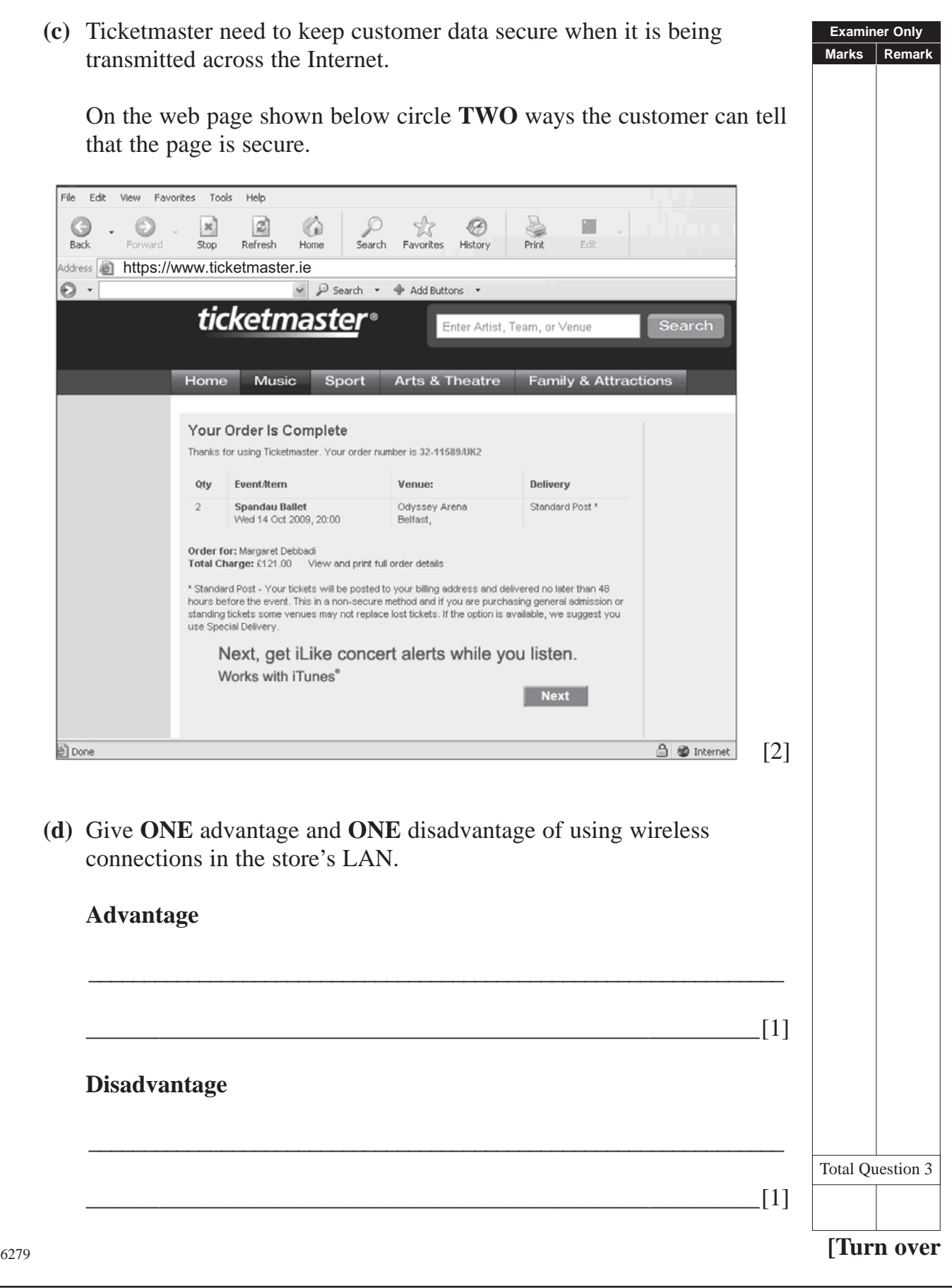

**4** Neil has started a new taxi company and wants to create a database to keep records of his staff and bookings. He sets up the following tables in a relational database.

### **tblDriver**

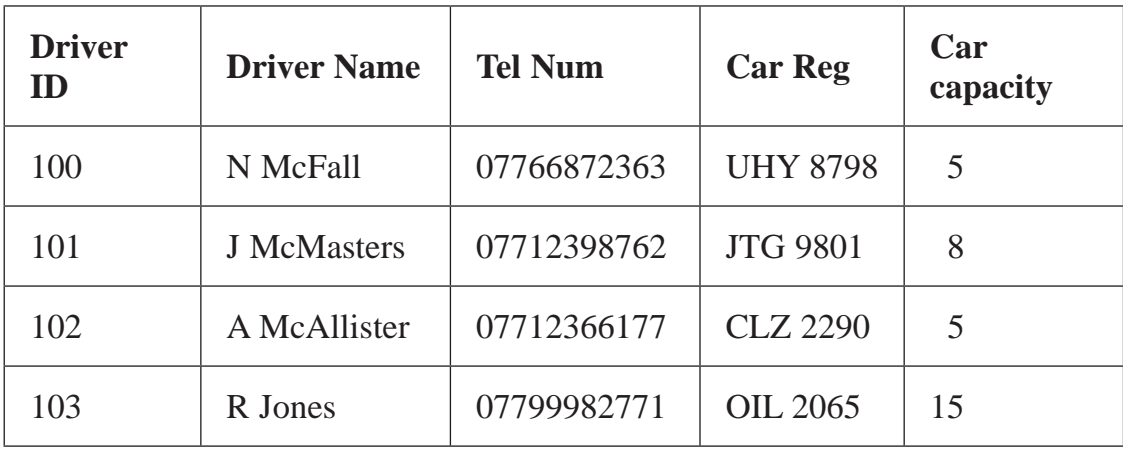

#### **tblBooking**

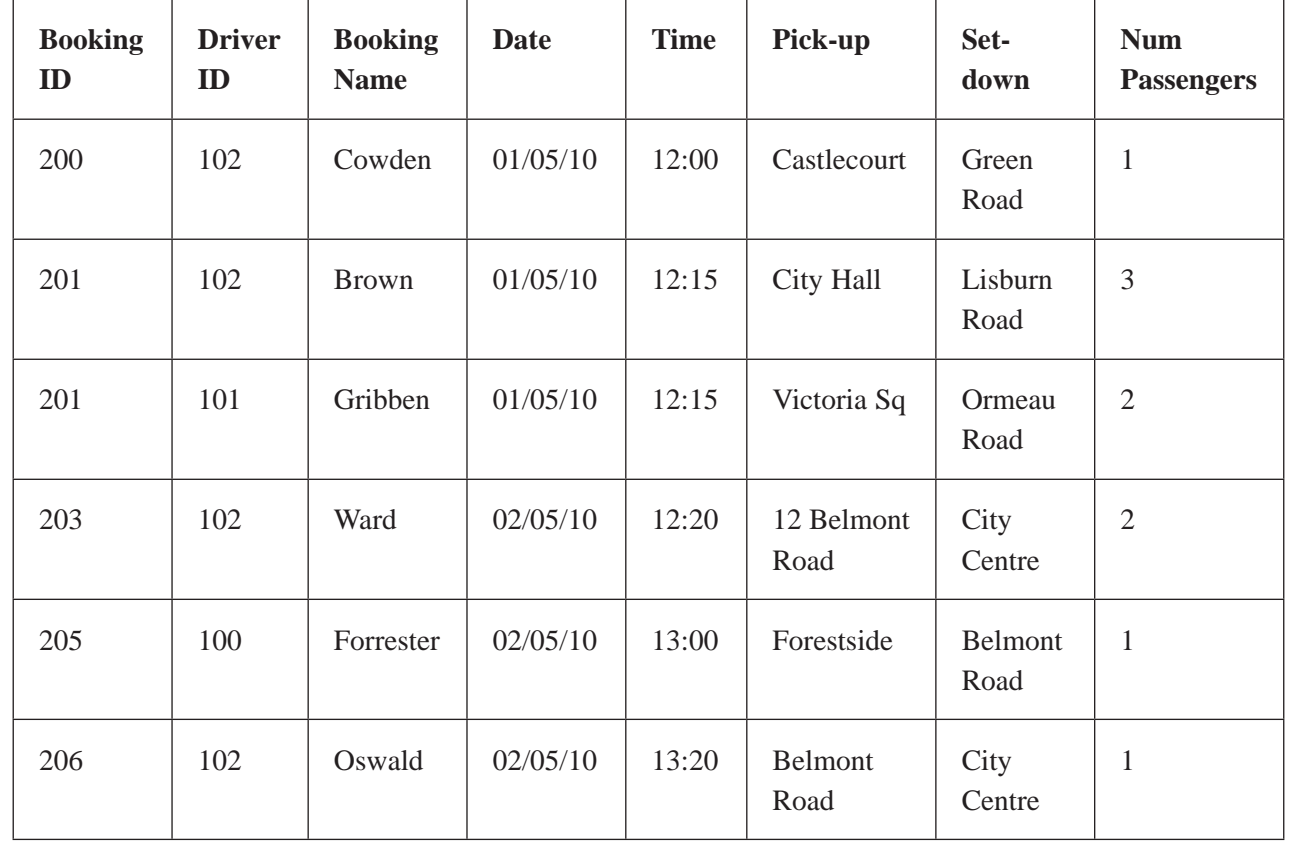

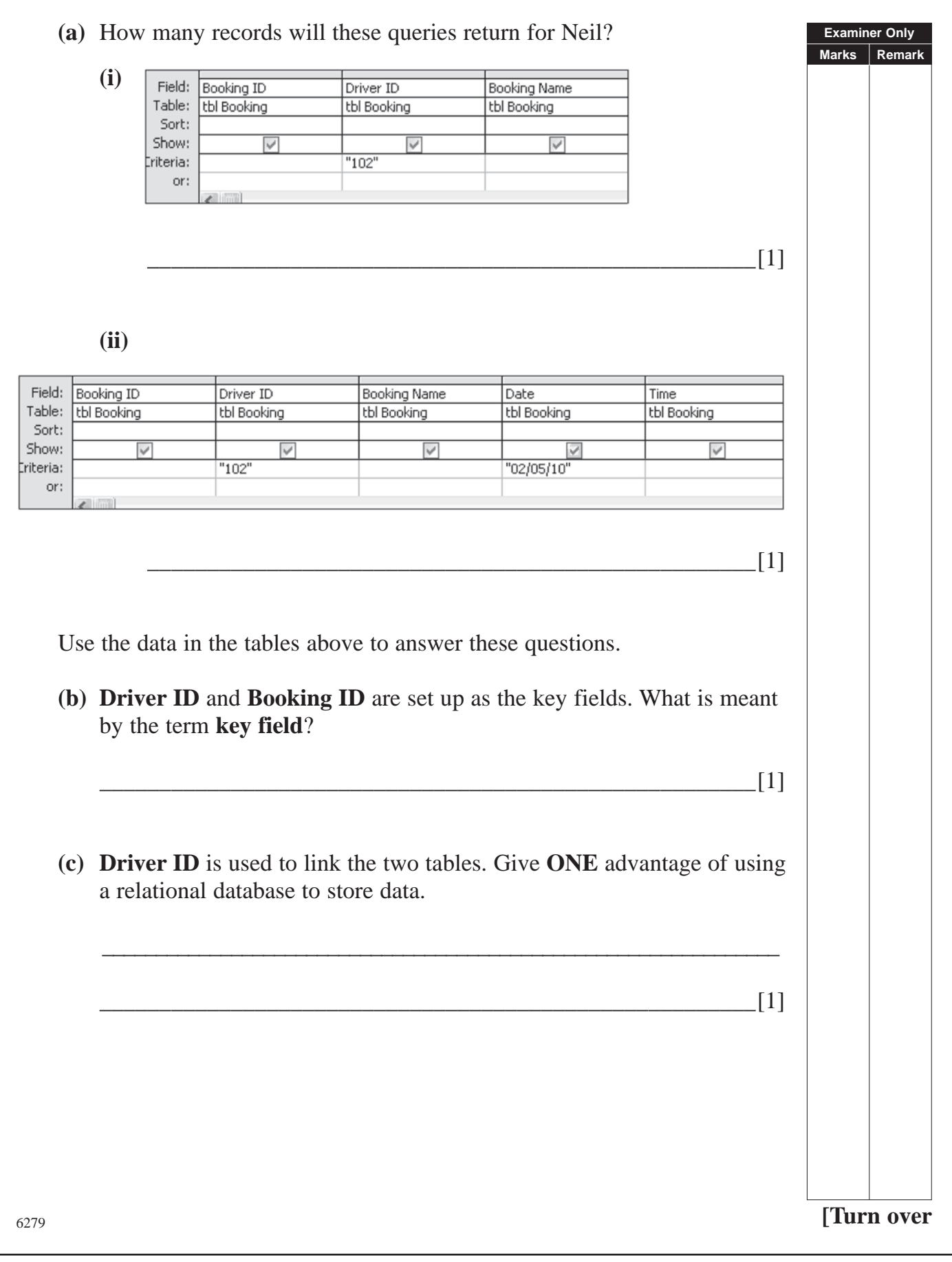

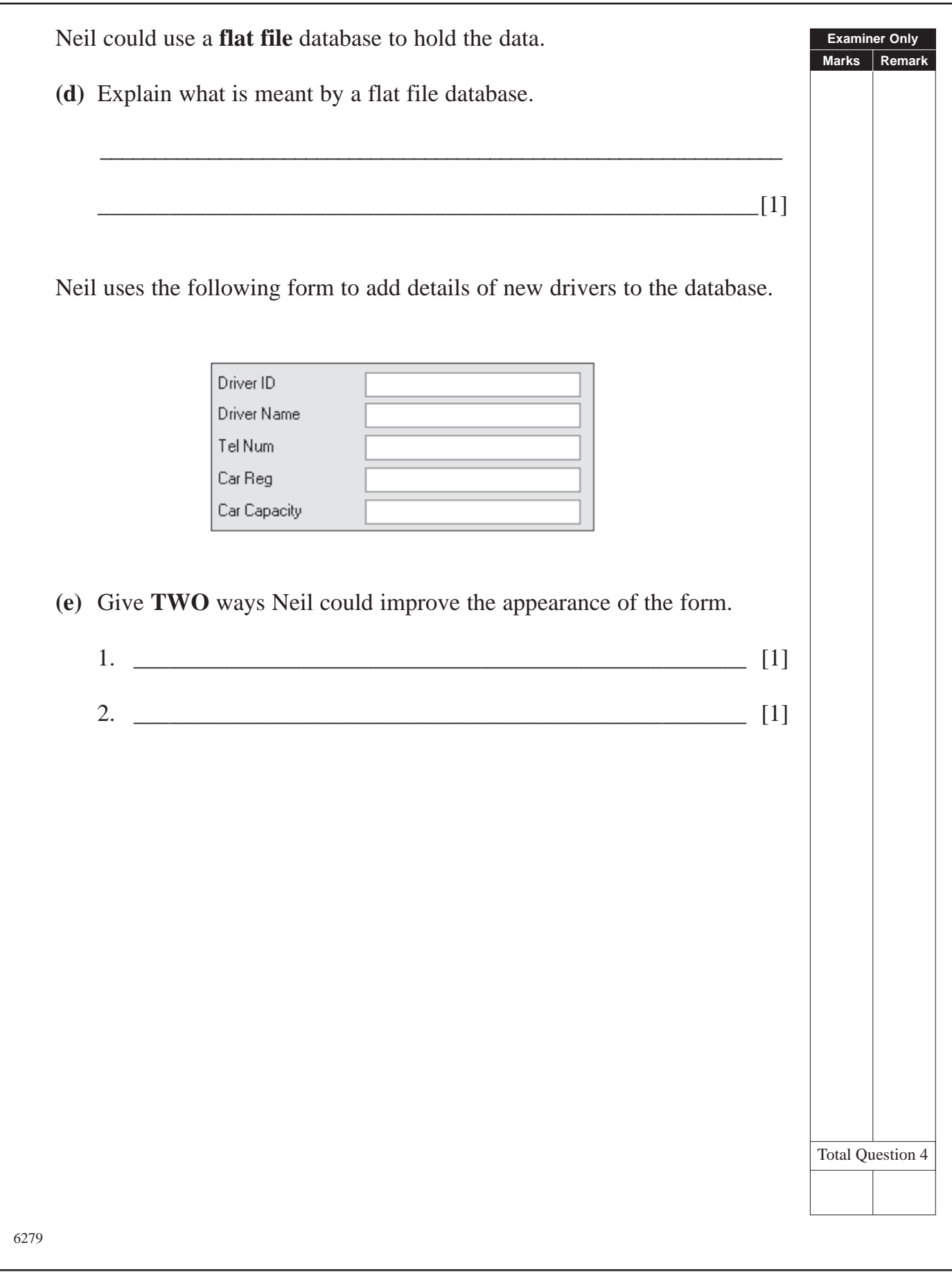

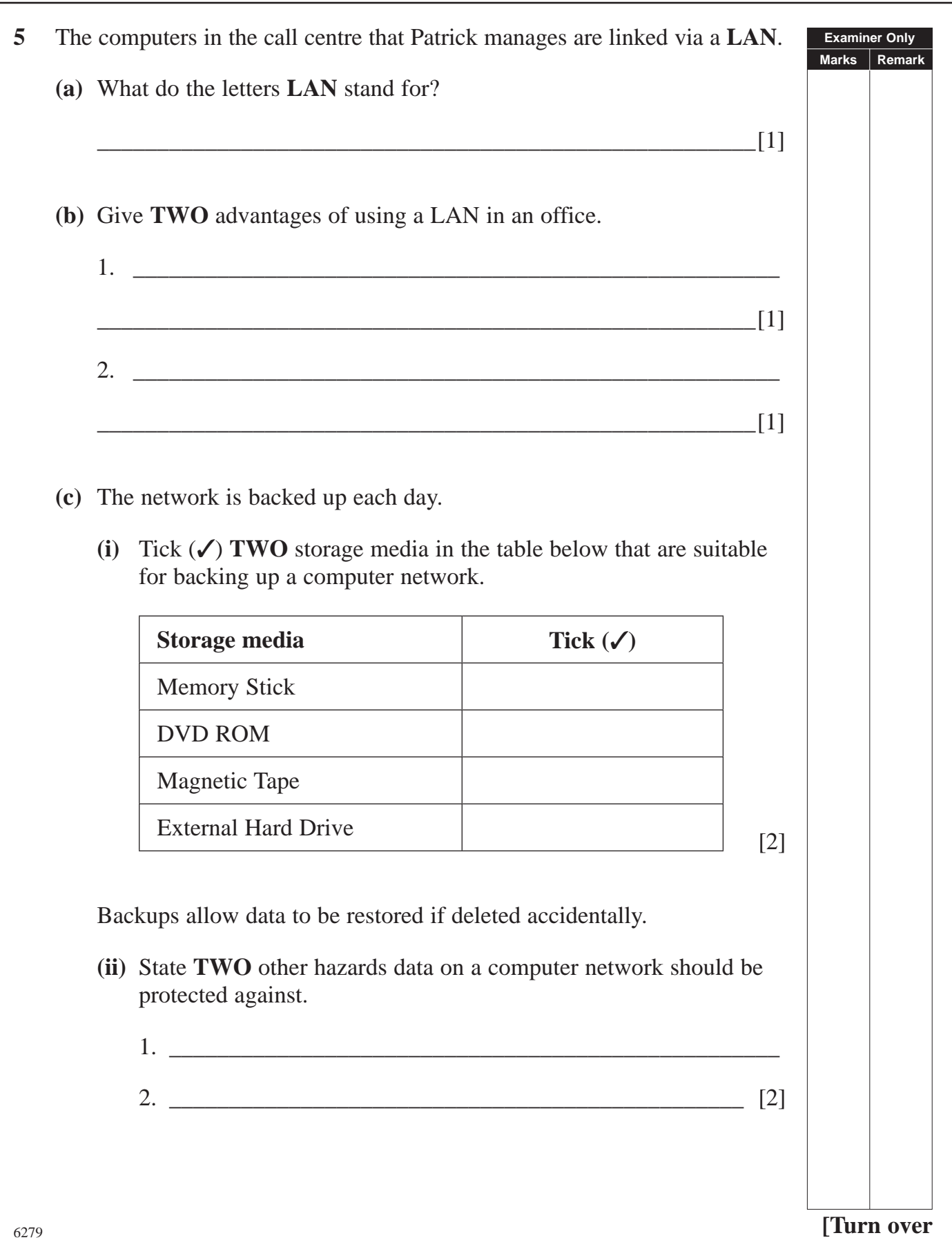

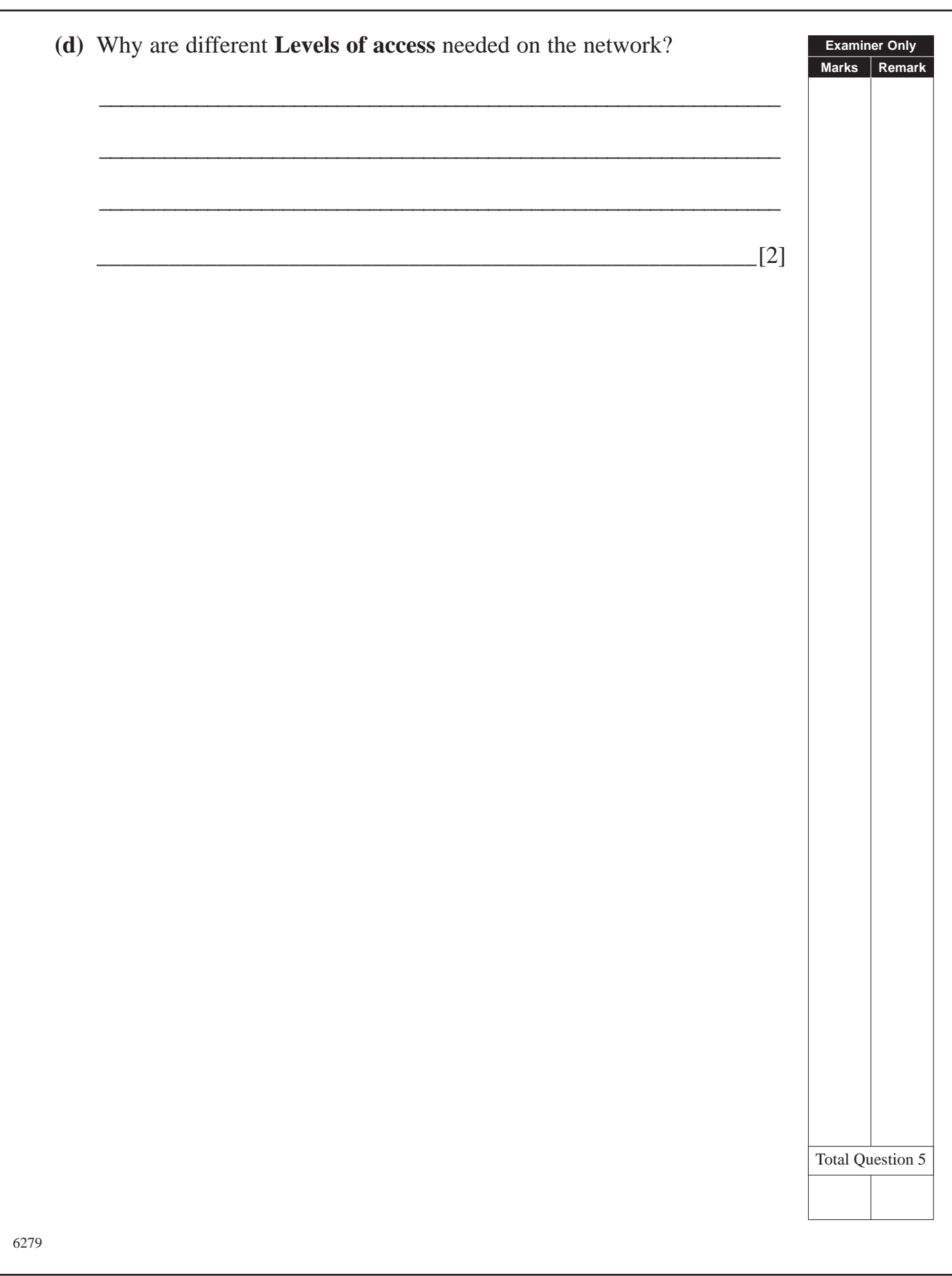

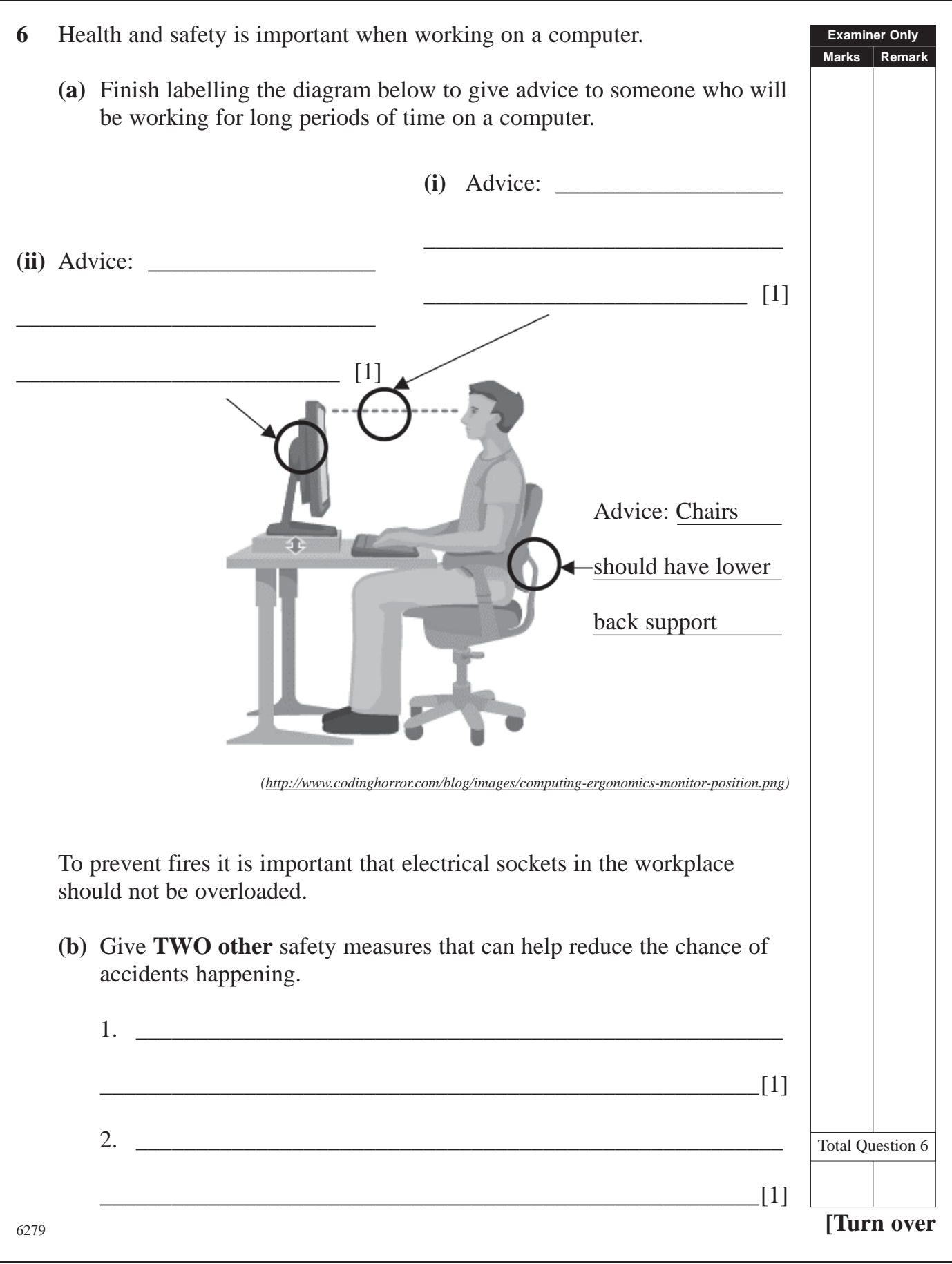

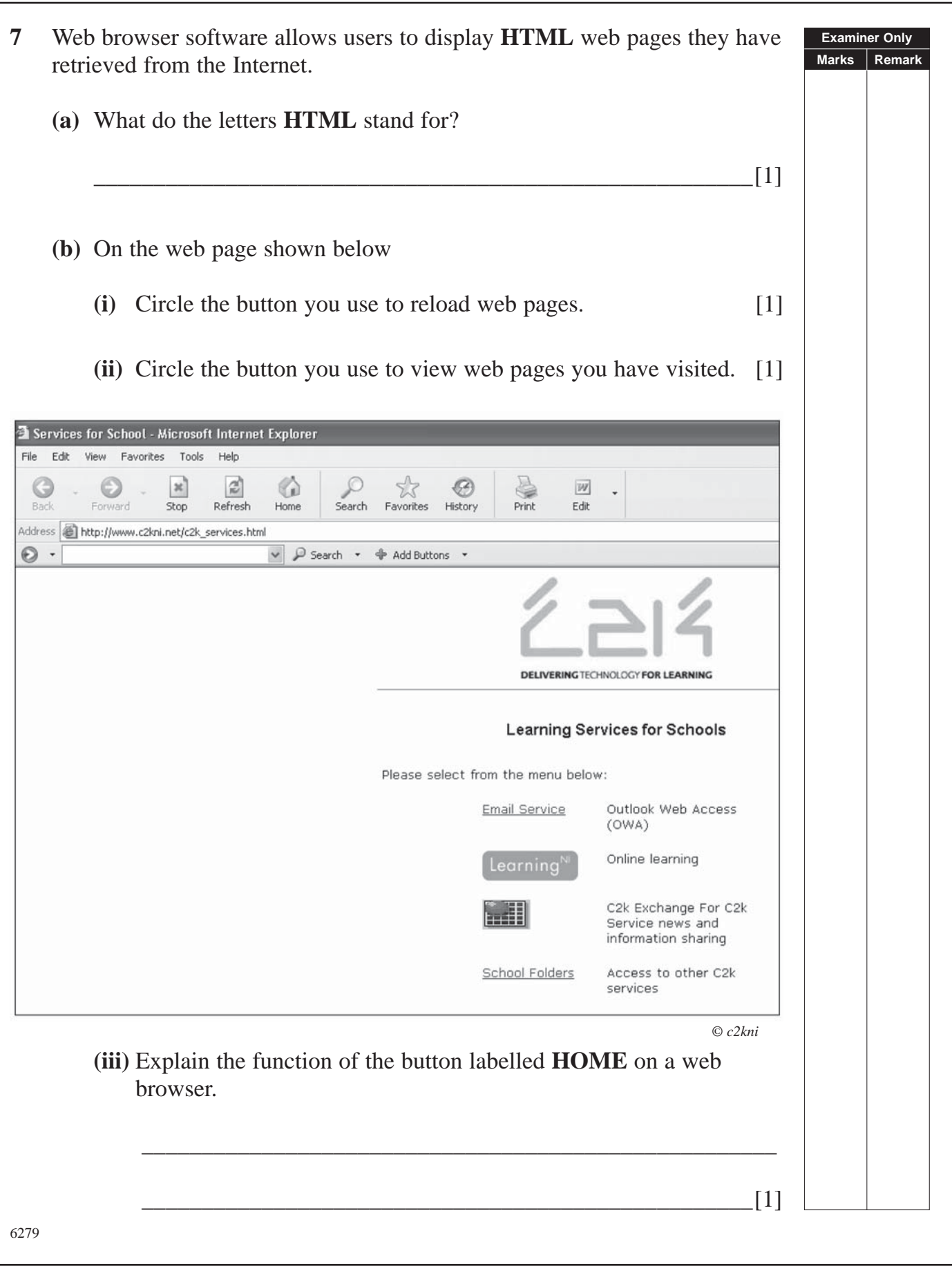

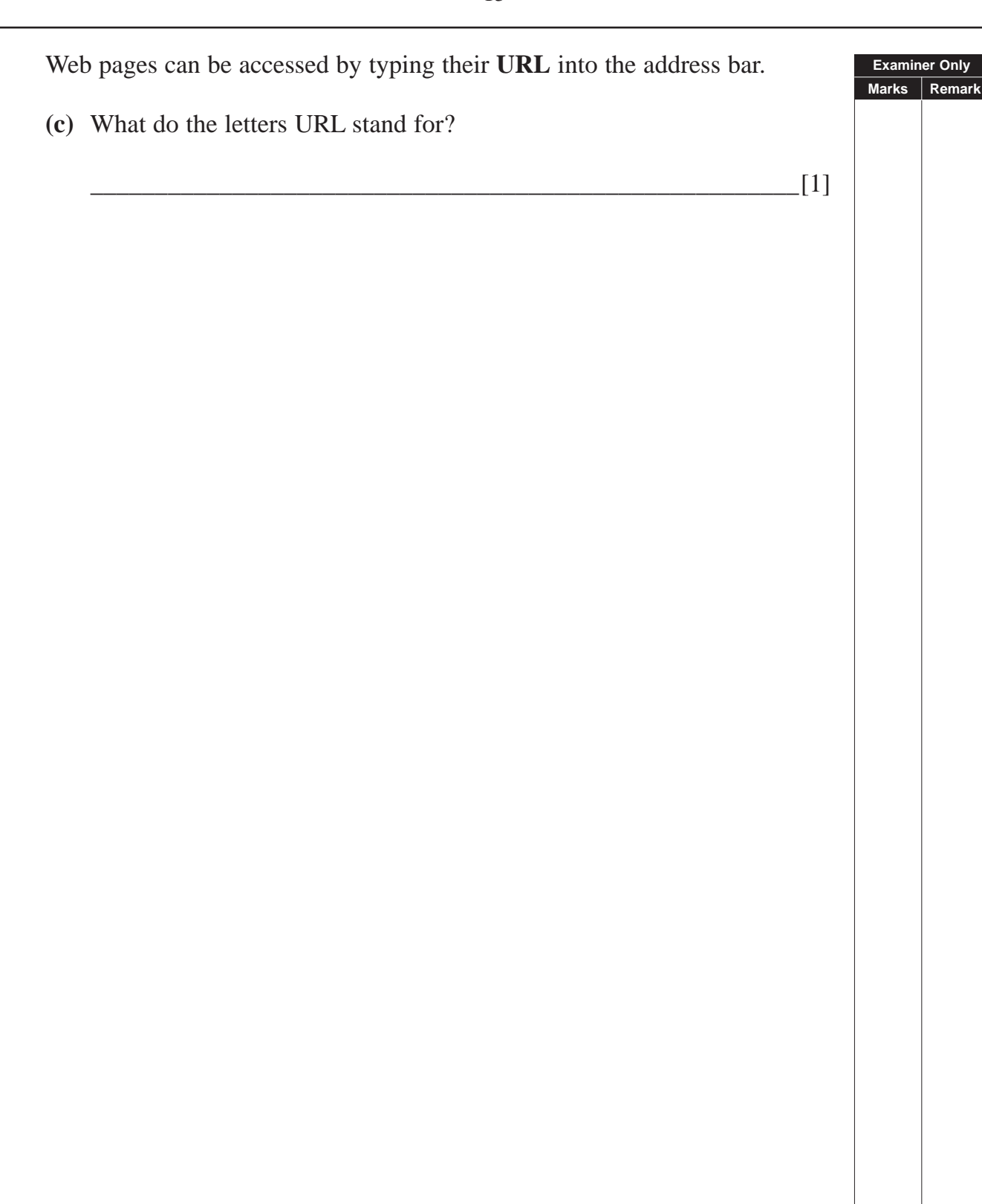

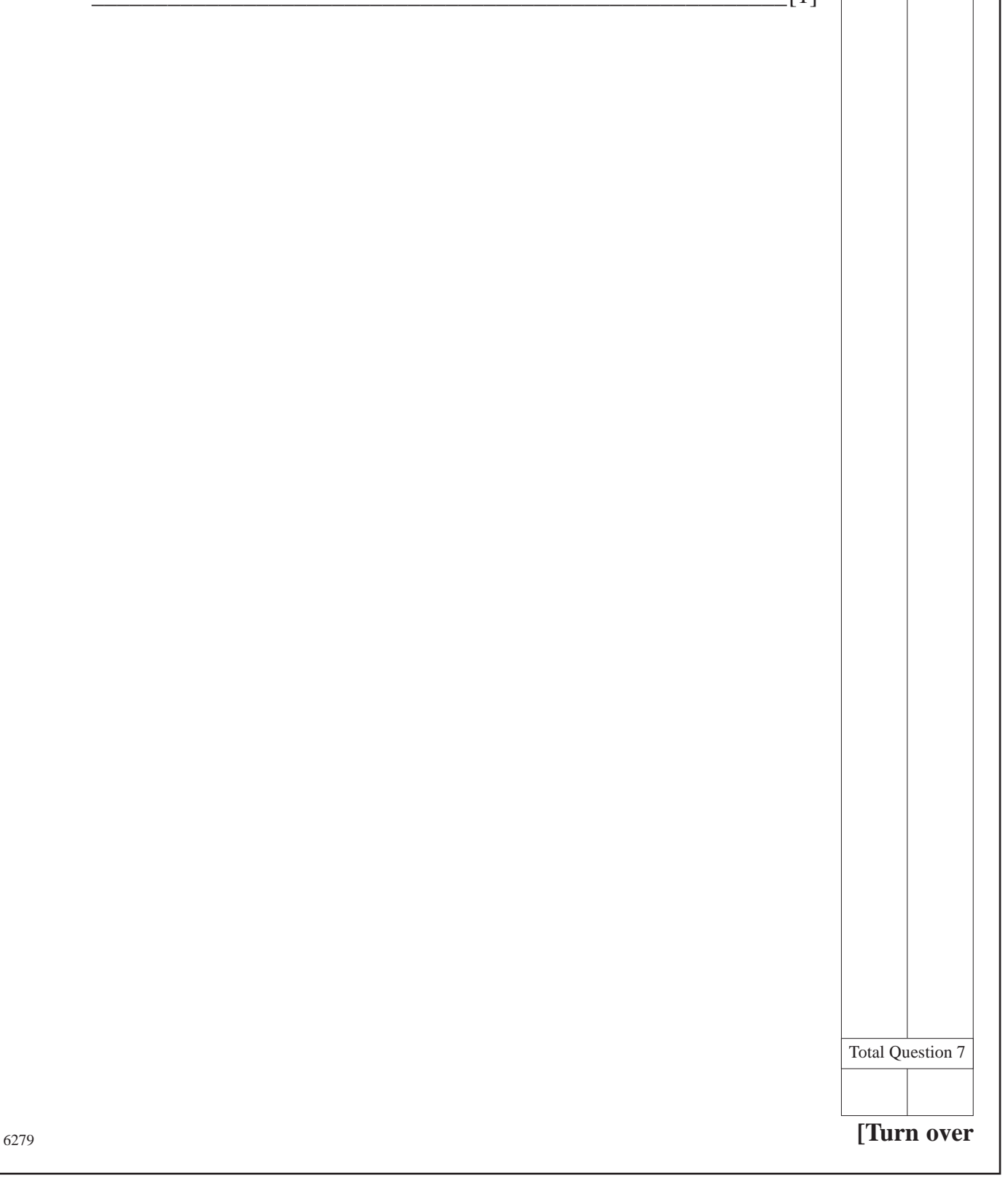

**(c)** What do the letters URL stand for?

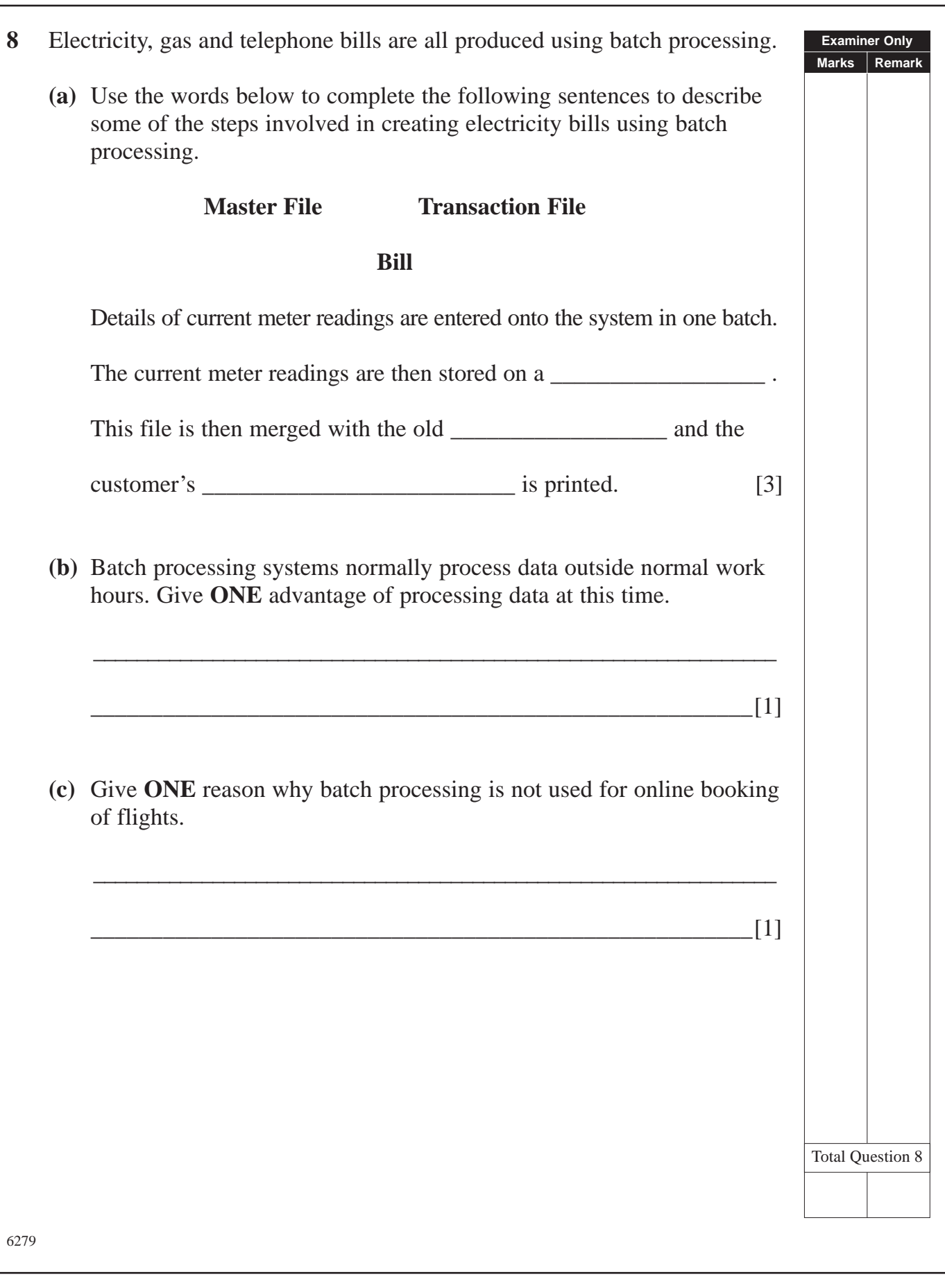

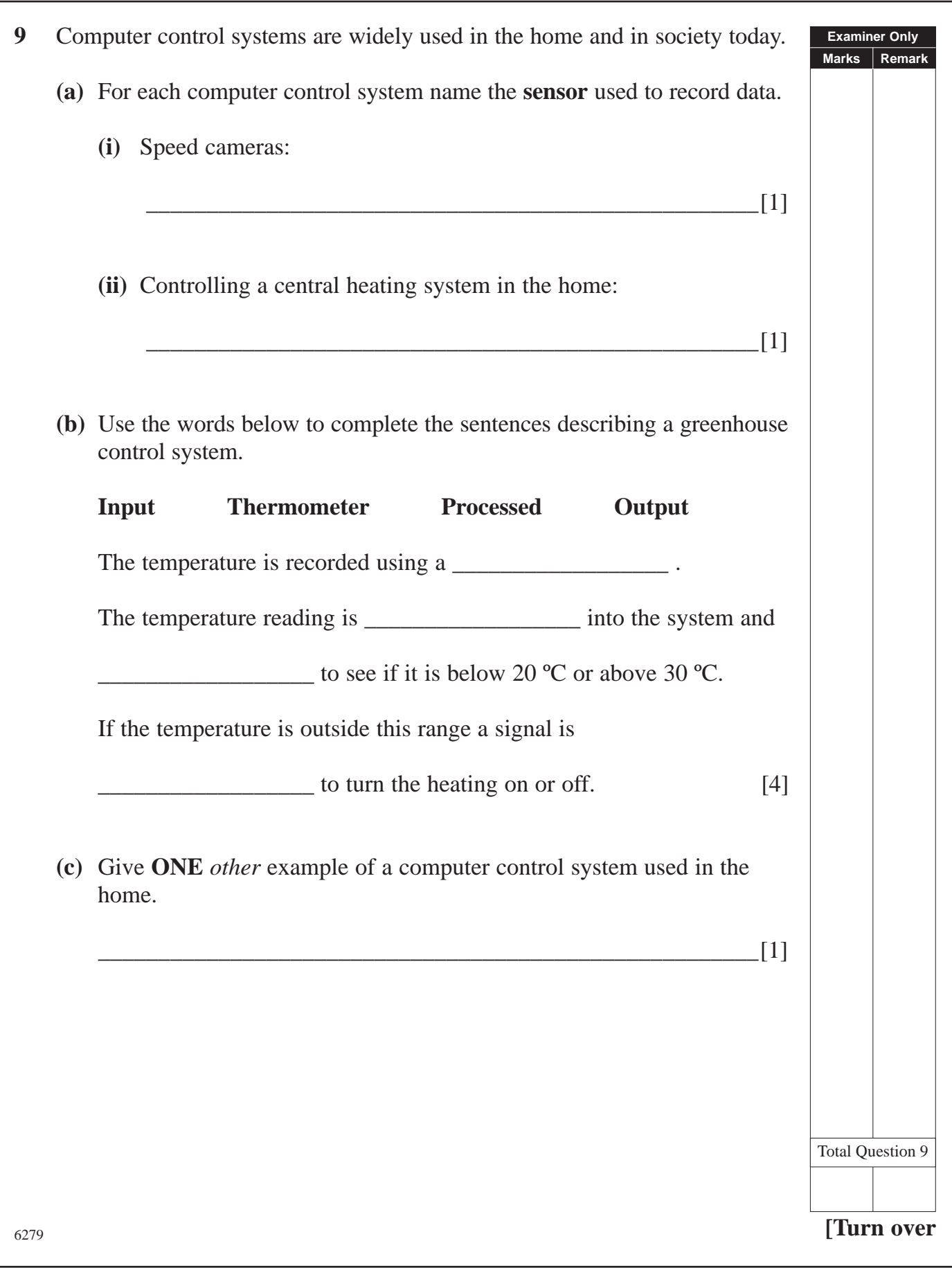

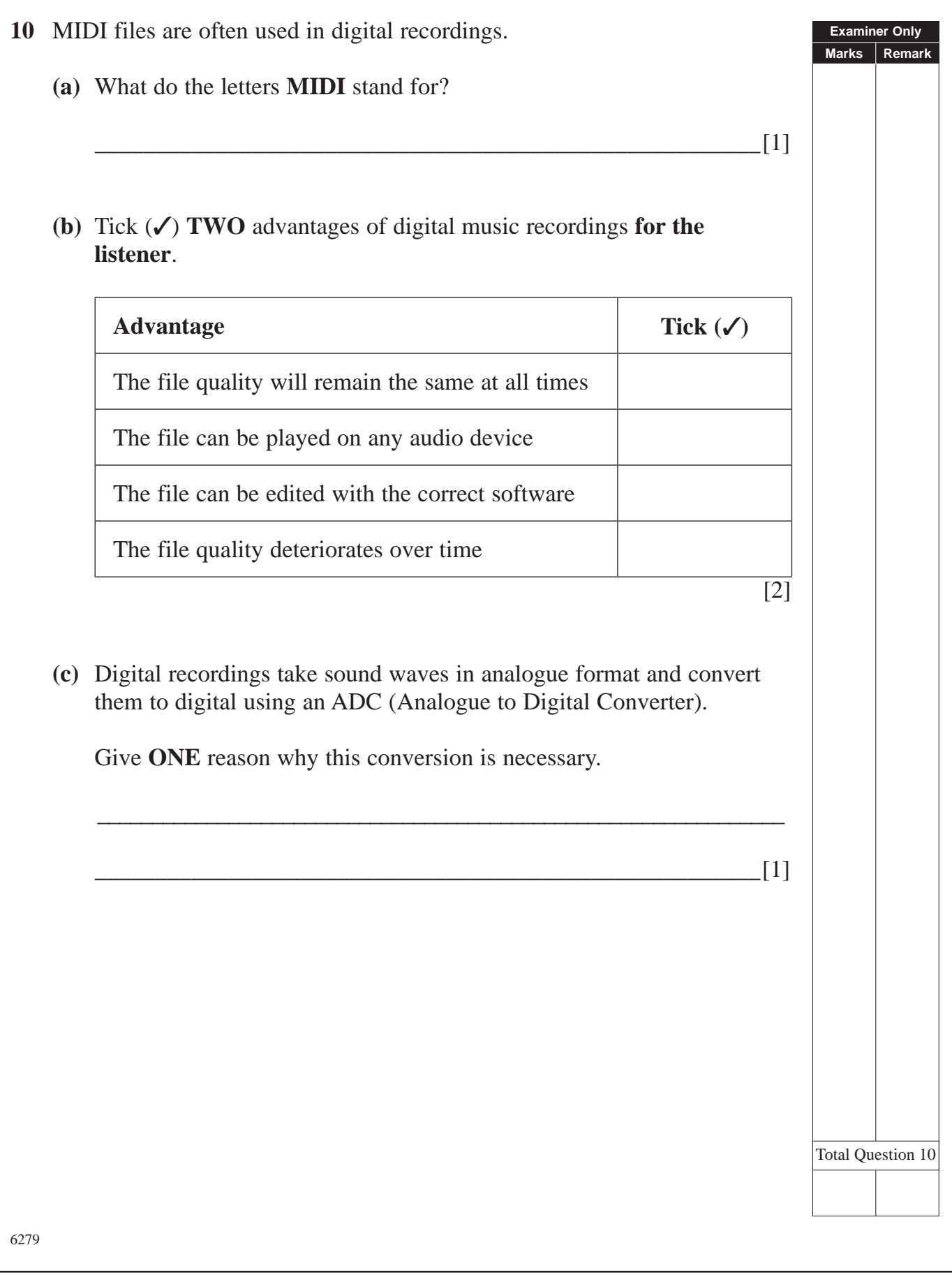

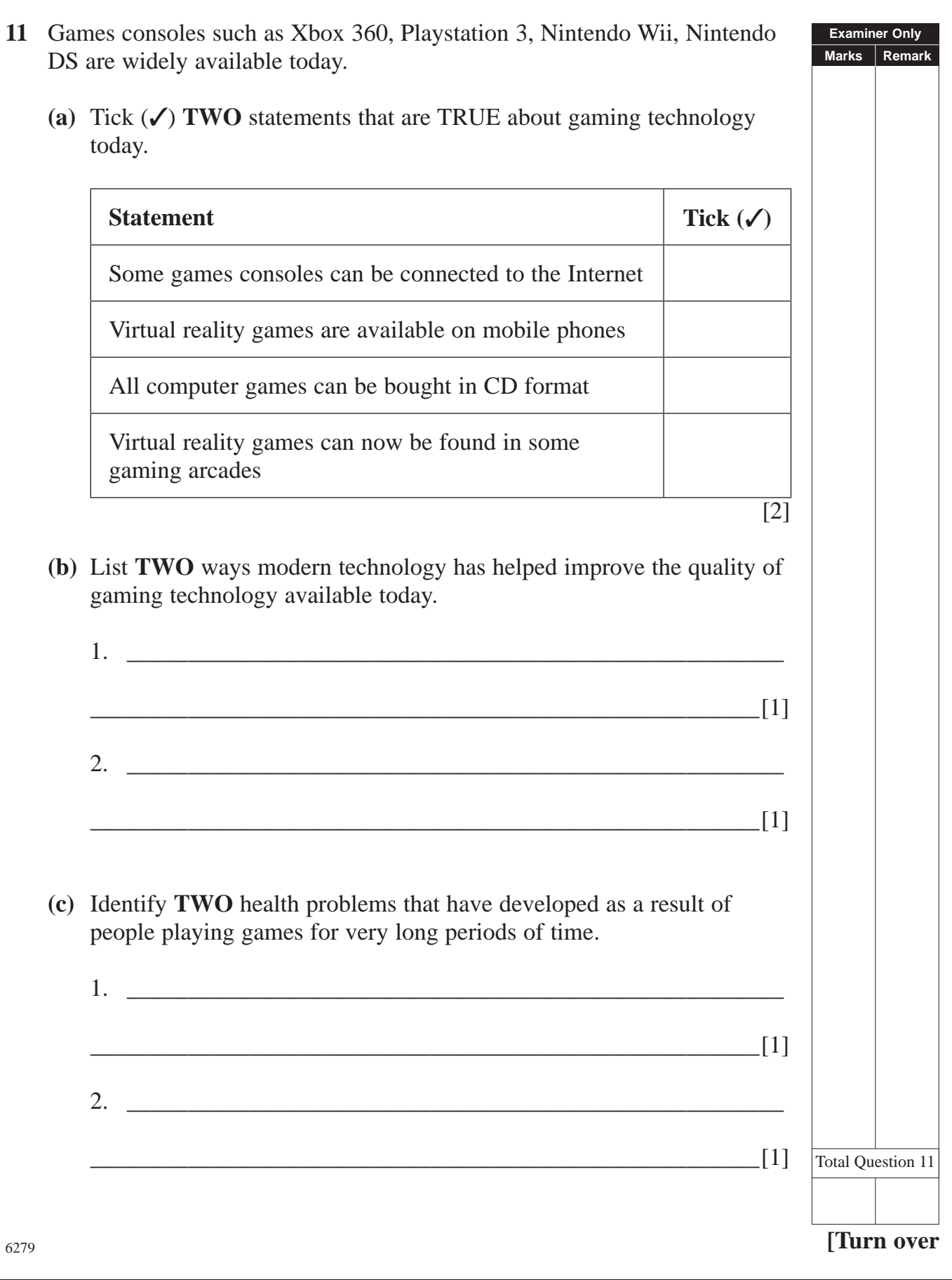

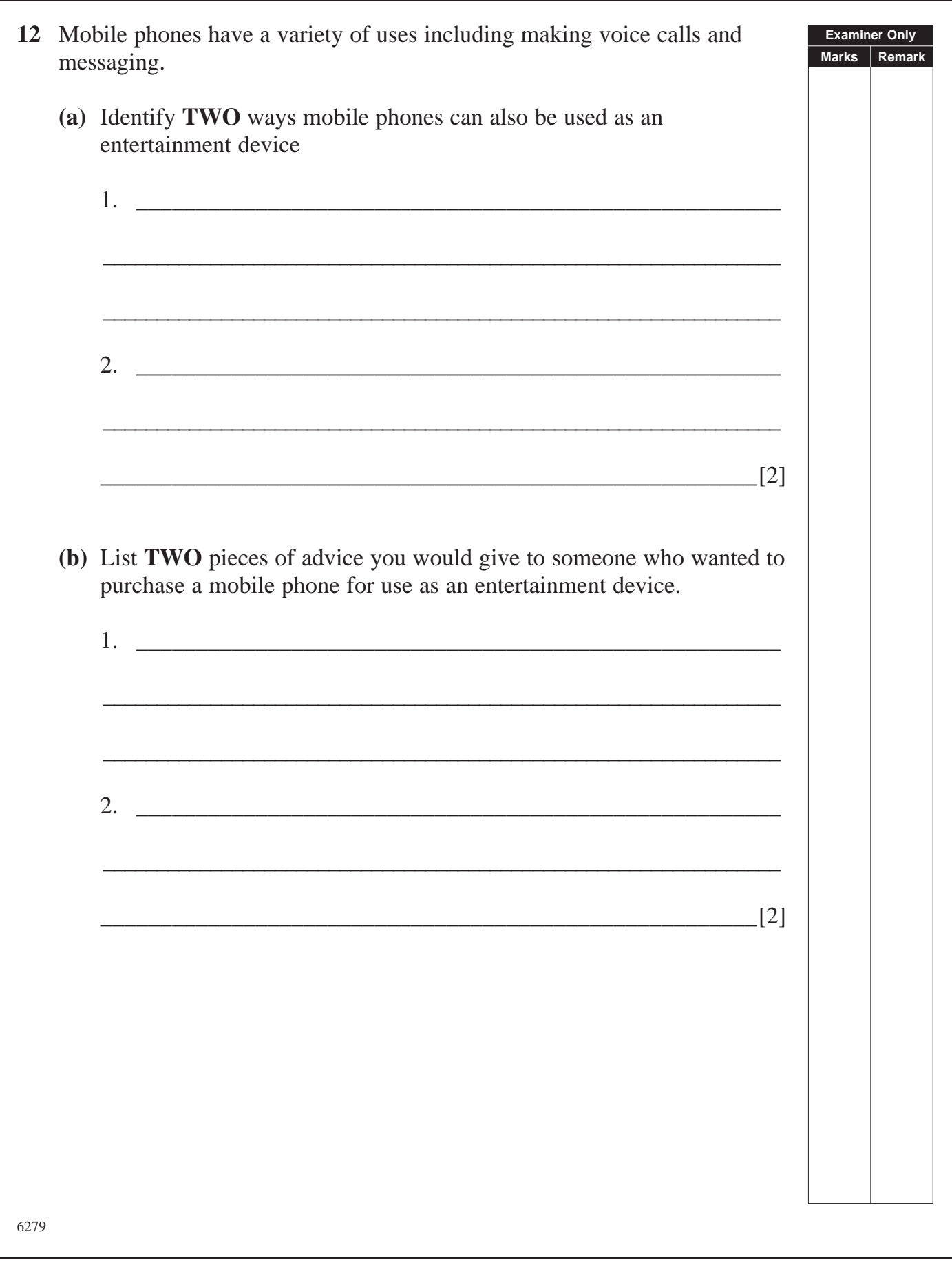

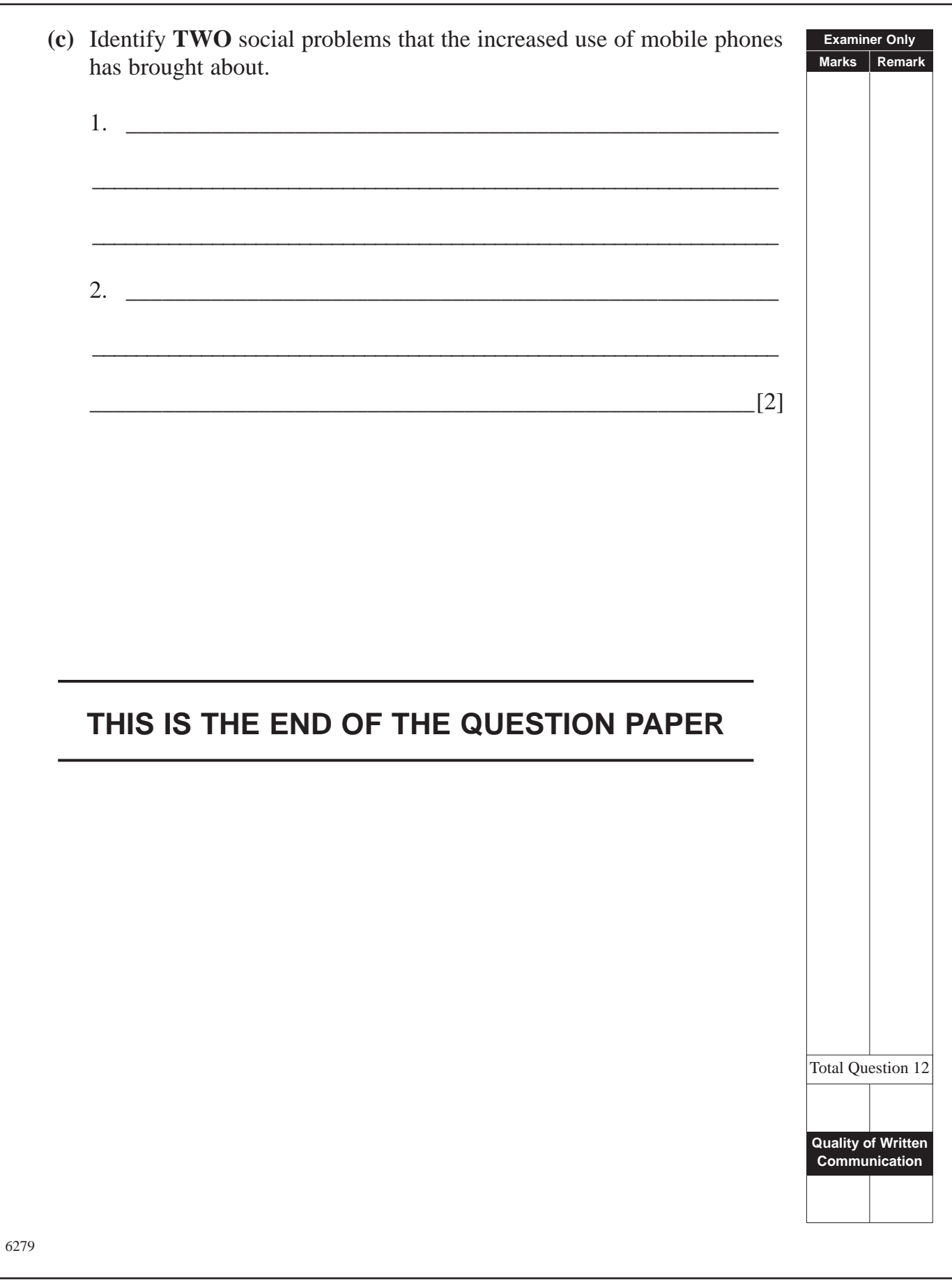

# (22)

### www.StudentBounty.com

# (23)

Permission to reproduce all copyright material has been applied for. In some cases, efforts to contact copyright holders may have been unsuccessful and CCEA will be happy to rectify any omissions of acknowledgement in future if notified.